$f_{\text{KOM}} = 40 \text{ k}\Omega$ ц. Коэффициент полезного действия (КПД) составил 97 %, что является хорошим результатом. Для сравнения, при идентичных условиях КПД силовой ячейки ОРМ с жесткой коммутацией составляет 92 %. Увеличение КПД схемы с мягкой коммутацией обусловлено снижением динамических потерь при коммутации ключей.

Преобразователи с мягкой коммутацией позволяют выбирать транзисторы с меньшим запасом, увеличивать их ресурс, снижать габариты радиаторов, и в результате уменьшать массогабаритные показатели устройства. Полученные результаты моделирования схемы позволяют убедиться в ее работоспособности.

## **Список литературы**

1. *Кобзев, А.В.* Энергетическая электроника: учебное пособие./ А.В. Кобзев, Б.И. Коновалов, В.Д. Семенов – Томск: Томский межвузовский центр дистанционного образования, 2010. – 164 с.

2. Damrong Amorndechaphon. High-Efficiency PWM DC-AC Inverter for Small PV Power Generation System // International Conference on Cogeneration, Small Power Plants and District Energy, 2016.

*Материал поступил в редколлегию 13.10.18.*

УДК 681.58 DOI: 10.30987/conferencearticle\_5c19e6b8261605.61308776

## Л. И. Саляева

(г. Уфа, Уфимский государственный авиационный технический университет)

## **АЛГОРИТМ РЕАЛИЗАЦИИ САМОКАЛИБРОВКИ ИМИТАТОРА ТЕРМОРЕЗИСТИВНОГО ДАТЧИКА ТЕМПЕРАТУРЫ**

*Рассматривается вариант алгоритма реализации имитатора терморезистивного датчика температуры для диагностики систем управления и контроля температуры.* 

*A variant of the implementation of a simulator of a thermoresistive temperature sensor for diagnosing control systems and temperature control is considered.*

*Ключевые слова: имитатор, датчик температуры, терморезистор, самокалибровка.*

*Keywords: simulator, temperature sensor, thermistor, self-calibration.*

Для диагностики электронных блоков систем управления (далее СУ) каким-либо механизмом применяют блоки, стенды или комплексы

имитаторов сигналов датчиков и исполнительных механизмов. Испытания СУ при различных температурах проводятся благодаря имитатору термосопротивления, имитирующему сигналы терморезистивных датчиков различных типов.

К имитатору термосопротивления предъявляются следующие требования: диапазон имитируемого сопротивления датчика составляет 32…232 Ом; погрешность задания параметра равна 0,1 Ом; ток, задаваемый от проверяемого блока должен быть не более 5 мА; имитатор должен содержать номинальную статическую характеристику (далее НСХ) термосопротивления П50 по ГОСТ 6651-2009.

Так как моделируемое устройство должно содержать НСХ имитируемого термосопротивления П50, то диапазон имитируемого сопротивления 32…232 Ом соответствует температурному диапазону – 90…+ 1100 °С согласно ГОСТ 6651-2009.

Упрощенная схема разрабатываемого имитатора представлена на рис. 1.

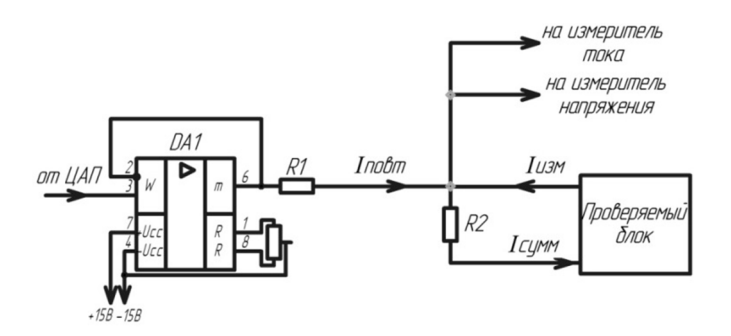

*Рис.1. Упрощенная схема имитатора датчика температуры*

Цифро-аналоговый преобразователь (далее ЦАП) играет роль устройства регулирования напряжения и устанавливает выходное напряжение в диапазоне от 0 В до напряжения питания 3 В в зависимости от поступающего от системы управления цифрового кода. Роль системы управления играет микроконтроллер.

Установившееся выходное напряжение ЦАП поступает на повторитель ܣܦ1*,* построенный на операционном усилителе, для его согласования с элементом измерения – резистором R2, на который поступает измерительный ток  $I_{\text{max}}$  с проверяемого блока и ток  $I_{\text{max}}$  с повторителя через резистор R1.

Сопротивления R1 и R2 образуют резистивный делитель напряжения относительно выходного напряжения повторителя. Проверяемый блок переводит падение напряжения на резисторе R2 в температуру.

Для контроля параметров предусматривается также установка измерителей тока и напряжения, данные от которых поступают на микроконтроллер.

Для реализации самокалибровки имитатора терморезистивного датчика температуры сначала необходимо рассчитать основные его параметры: значения номиналов резисторов R1 и R2, погрешность задания имитируемого сопротивления и отклонение заданной температуры.

Методом контурных токов можно определить напряжение на резисторе R2 и соответствующее ему выходное сопротивление имитатора  $R_{uu}$  [1]:

$$
R_{_{HM}} = \frac{R2}{I_{_{H3M}}(R1 + R2)} \left( I_{\text{cymm}} R1 + U_{\text{L}} \right),\tag{1}
$$

где  $I_{\text{max}}$  – измерительный ток с проверяемого блока;  $U_{\text{HAT}}$  – напряжение, устанавливаемое ЦАП.

Согласно формуле (1), сопротивление имитатора  $R_{uu}$  линейно зависит от устанавливаемого напряжения  $U_{\text{HAT}}$ 

Диапазон имитируемых сопротивлений можно определить по формуле

$$
R_{\mu\text{M}} \max - R_{\mu\text{M}} \min = \frac{U_{\text{UAT}} \max R2}{I_{\text{HAM}} (R1 + R2)},
$$
 (2)

где  $R_{u \mu m a x}$  максимальное имитируемое сопротивление;  $R_{\mu}$ <sub>им min</sub>минимальное имитируемое сопротивление.

Так как изначально были заданы величины  $R_{\mu} = 32$  Ом;  $R_{\mu} =$ 232 Ом; максимальное выходное напряжение ЦАП  $U_{\text{IIAH} \, max} = U_{\text{HMT IIAII}} =$ 3 В, измерительный ток проверяемого блока  $I_{H3M} = 5$  мА, то были рассчитаны величины сопротивлений  $R1 = 96$  Ом и  $R2 = 48$  Ом.

Погрешность задания сопротивления обусловливается отклонениями сопротивлений R1 и R2 от своих номинальных значений. Данную погрешность  $\Delta R'_{\mu\nu}$  можно определить по формуле (3), взяв полный дифференциал  $\Delta R_{\text{un}}$  по R1 и R2 [2].

$$
\Delta R'_{\text{HM}} = \frac{R1 \cdot R2 (I_{\text{CymM}} R2 - U_{\text{ILAT}})}{I_{\text{CymM}} (R1 + R2)^2} \delta_{R1} + \frac{R1 \cdot R2 (I_{\text{CymM}} R1 + U_{\text{ILAT}})}{I_{\text{CymM}} (R1 + R2)^2} \delta_{R2}, \quad (3)
$$

где  $\delta_{R1} = \delta_{R2} = 0.1\%$  – относительное отклонение сопротивлений R1 и R2 от собственного номинала для ряда Е192;  $U_{\text{IAII}}$  – выходное напряжение ЦАП.

Так как ЦАП на выходе выдает напряжение в диапазоне от 0 В до 3 В, то погрешность задания сопротивления  $\Delta R'_{\mu\nu}$  согласно формуле (3) будет также определяться диапазоном в соответствии с минимальным и максимальным значениями напряжения  $U_{\text{IAII}}$ :  $\Delta R'_{\text{um min}} = \Delta R'_{\text{um max}} = 0.032$  Ом. Таким образом, погрешность задания сопротивления  $\Delta R'_{um}$  не превышает заданной погрешности  $\Delta R_{\text{un}} = 0.1$  Ом.

Используя формулы (1), (3), можно определить отклонение задаваемой температуры:

$$
\Delta t = \frac{R1[R2\delta_{R1} - R0(\delta_{R1} - \delta_{R2})]}{R0(R1 + R2)\alpha} - \frac{R1(\delta_{R1} - \delta_{R2})}{R1 + R2}t, \tag{4}
$$

где ܴ0 – номинальное значение сопротивления имитируемого термосопротивления при 0 °С;  $\alpha$  – ТКС имитируемого термосопротивления; t – диапазон значений имитируемой температуры.

Для имитируемого термосопротивления П50 по ГОСТ 6651-2009 приводятся следующие характеристики: номинальное сопротивление  $R0 = 50$  Ом, ТКС  $\alpha = 0.00391 \degree C^{-1}$ . Согласно формуле (4) определили отклонение задаваемой температуры  $\Delta t_{\text{II50}} = \pm 0.16$  °С, которое лежит в допустимом пределе.

Для самокалибровки вводится этап сравнения рассчитанного отклонения задаваемой температуры с определенной константой. Если полученное значение ∆ превысит константу, то происходит уменьшение на единицу сопротивлений R1 и R2. В этом случае отклонение имитируемой температуры снижается до значения ∆ݐ = 0,1608 *°С*. Данная операция повторяется до тех пор, пока отклонение  $\Delta t$  не вернется в установленный диапазон, ограничиваемый константой, которая выставляется вручную оператором или автоматически микроконтроллером.

Благодаря компьютерному моделированию в среде *LabView* удалось автоматизировать расчеты всех параметров имитатора терморезистивного датчика температуры и процесс самокалибровки, а также отобразить данные результаты в виде графиков и цифровой индикации.

## **Список литературы**

1. *Мирина, Т.В.* Функциональные электронные узлы измерительных и диагностических систем: учебное пособие / Т.В. Мирина, Н.В. Мирин – Уфа, 2011. – 303 с.

2. *Ковшевный, А.А.* Имитация объекта контроля для систем управления температурой: тезисы докл. / А.А. Ковшевный, Е.Е. Нужин, А.П. Шестаков / – Екатеринбург: УрФУ, 2016. – С.292-299.

*Материал поступил в редколлегию 15.10.18.*